## **NCEAOnline Preparation Timeline**

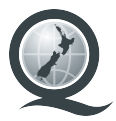

Whether you're dipping your toe into digital exams for the first time, or you're scaling up your offering, preparation is key to ensuring a smooth digital exam experience.

This timeline gives you an idea of who needs to do what when as you prepare for and run digital exams.

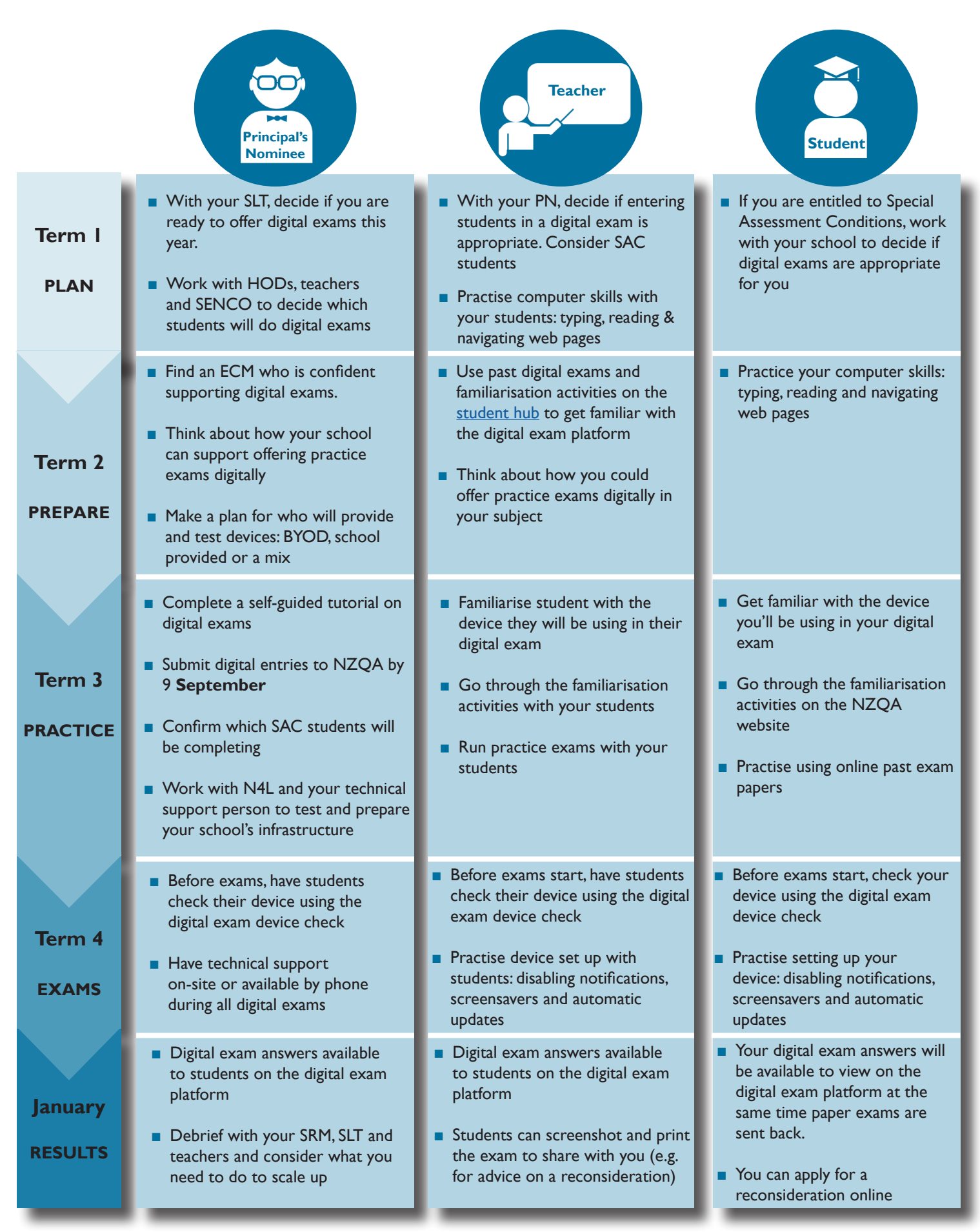